# Programowanie w języku C (EAR1S02005)

Politechnika Białostocka - Wydział Elektryczny Automatyka i Robotyka, semestr II, studia stacjonarne I stopniaRok akademicki 2020/2021

#### Zajęcia nr 8 (17.03.2021)

dr inż. Jarosław Forenc

Programowanie w języku C (EAR1S02005), studia stacjonarne dr inż. Jarosław Forenc<br>Rok akademicki 2020/2021, Zajęcia nr 8 Rok akademicki 2020/2021, Zajęcia nr 8 $\delta$  3/24

### Program w języku C

- П Program w języku C składa się z funkcji i zmiennych
	- $\Box$ funkcje zawierają instrukcje wykonujące operacje
	- $\Box$ zmienne przechowują wartości

```
#include <stdio.h> /* przekątna kwadratu */
#include <math.h>
int main(void)
{finical main (void)<br>
f<br>
float a = 10.0f, d;<br>
float a = 10.0f, d;
      d = a * sqrt(2.0f);= a * sqrt(2.0f);
printf("Bok = %g, przekatna = %g\n",a,d);

printf("Bok %g, przekatna %g\n",a,d);
      return 0;
return}
```
#### Program w języku C

- П Program w języku C składa się z funkcji i zmiennych
	- $\overline{a}$ funkcje zawierają instrukcje wykonujące operacje
	- $\Box$ zmienne przechowują wartości

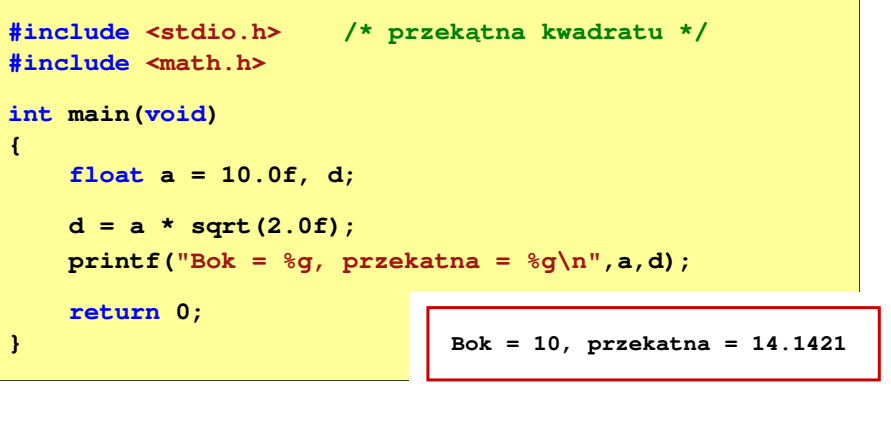

Rok akademicki 2020/2021, Zajęcia nr 8 $\delta$  4/24

#### Program w języku C

- П Program w języku C składa się z funkcji i zmiennych
	- $\Box$ funkcje zawierają instrukcje wykonujące operacje
	- $\Box$ zmienne przechowują wartości

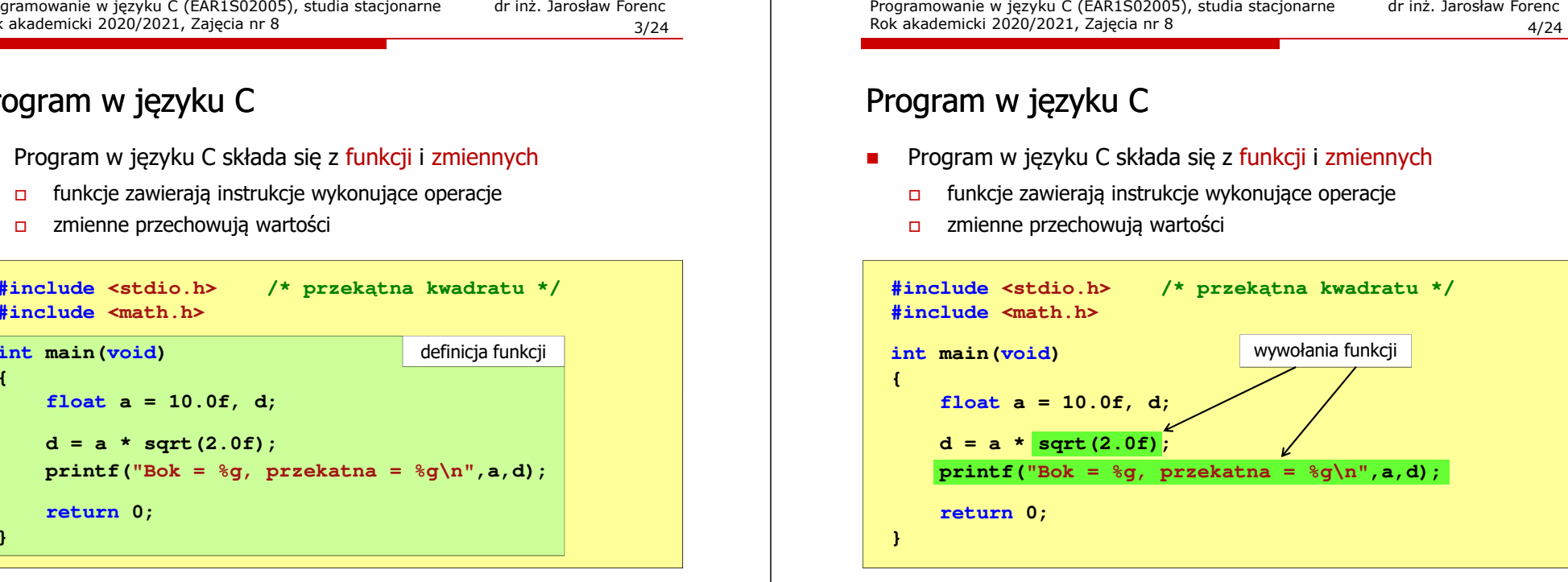

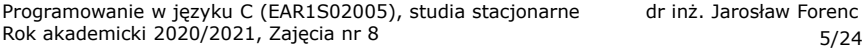

#### Funkcje w języku C

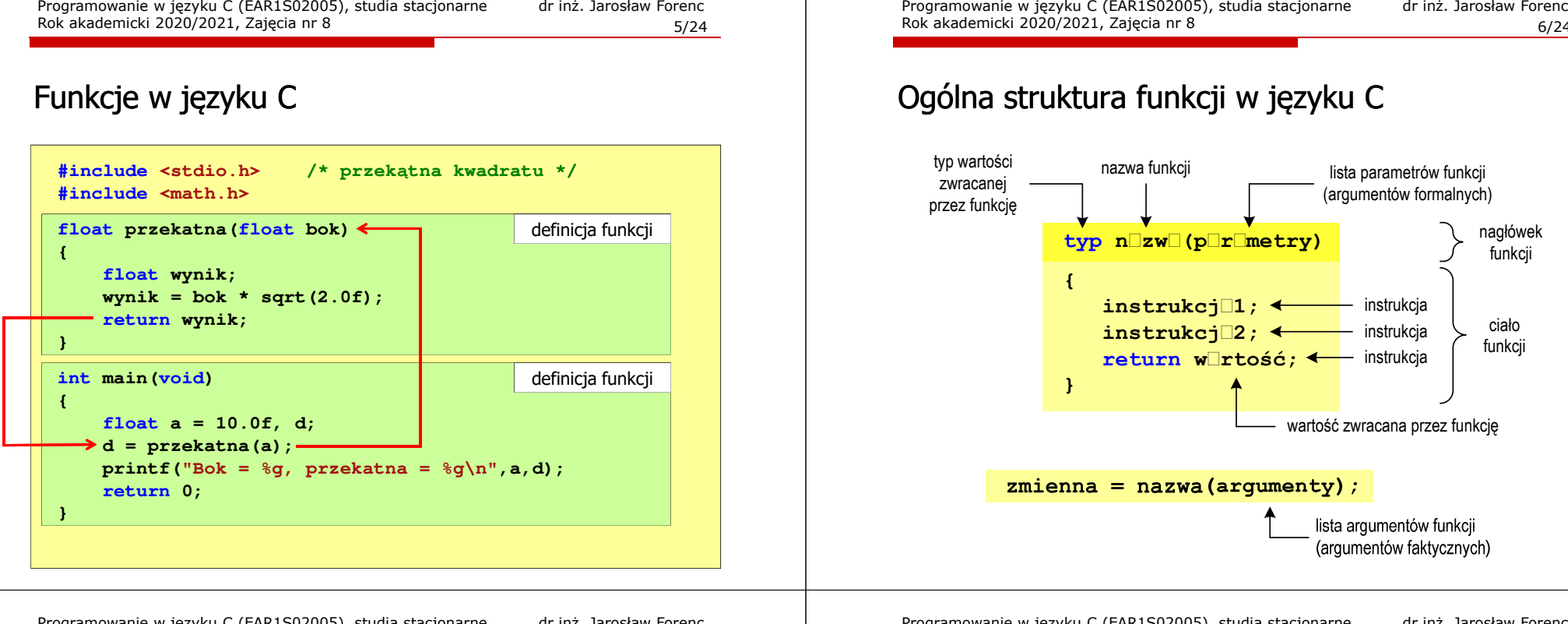

Programowanie w języku C (EAR1S02005), studia stacjonarne dr inż. Jarosław Forenc<br>Rok akademicki 2020/2021, Zajęcia nr 8 Rok akademicki 2020/2021, Zajęcia nr 8 $\delta$  7/24

# Ogólna struktura funkcji w języku C

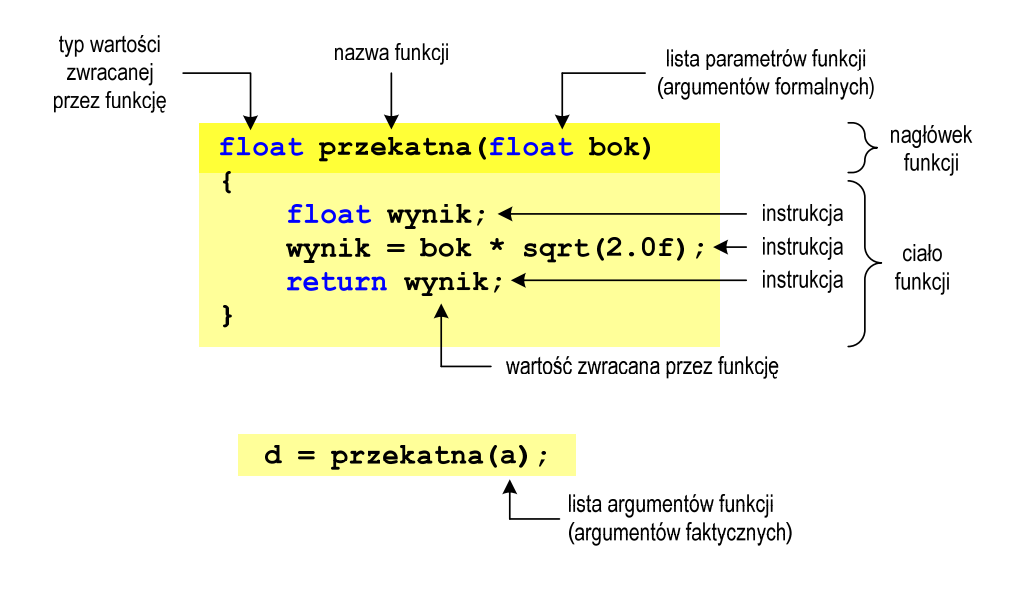

Rok akademicki 2020/2021, Zajęcia nr 8 $\delta$  6/24

## Ogólna struktura funkcji w języku C

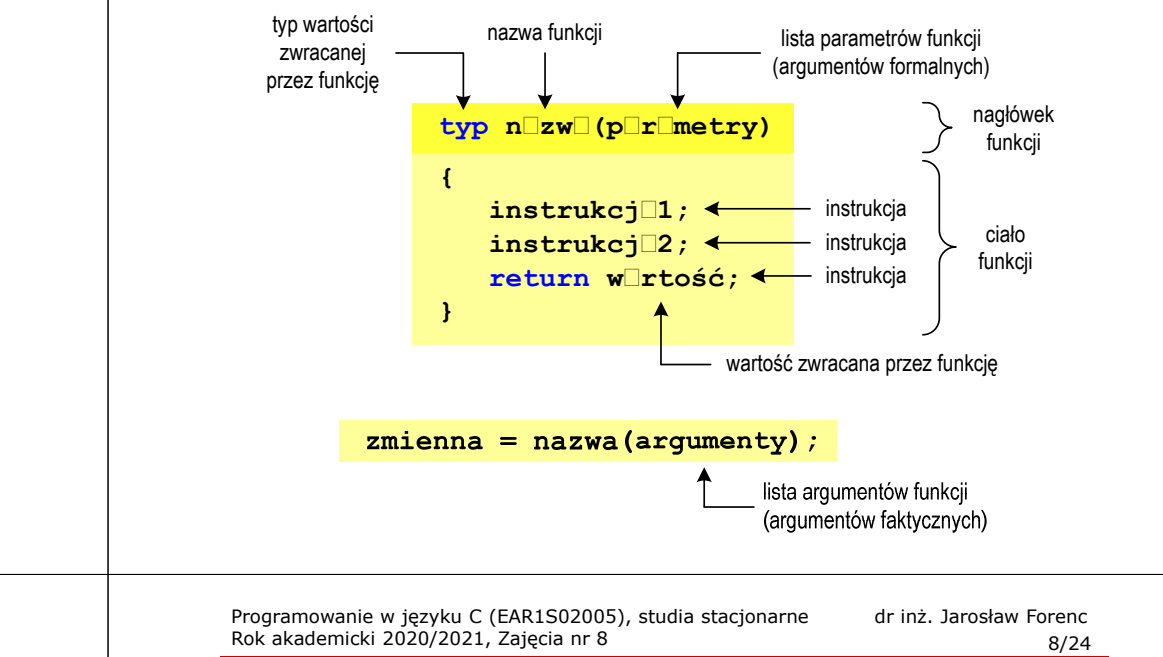

#### Argumenty funkcji

- Ē. Argumentami funkcji mogą być stałe liczbowe, zmienne, wyrażenia arytmetyczne, wywołania innych funkcji
	- **d = przekatna(a);**
	- **d = przekatna(10);**
	- **d = przekatna(2\*a+5);**
	- **d = przekatna(sqrt(a)+15);**
- П Wywołanie funkcji może być argumentem innej funkcji

```
printf("Bok = %q, przekatna = %q\nn",
                              a, przekatna(a));
```
#### Parametry funkcji

П Parametry funkcji traktowane są tak samo jak zmienne zadeklarowane w tej funkcji i zainicjalizowane wartościami argumentów wywołania

```
float przekatna(float bok)
{float wynik;
    wynik = bok * sqrt(2.0f);return wynik;
}
```
П Funkcję przekatna() można zapisać w prostszej postaci:

```
float przekatna(float bok)
{return bok * sqrt(2.0f);
}
```
Programowanie w języku C (EAR1S02005), studia stacjonarne dr inż. Jarosław Forenc Rok akademicki 2020/2021, Zajęcia nr 8 $\delta$  11/24

# Parametry funkcji

П W różnych funkcjach zmienne mogą mieć takie same nazwy

```
#include <stdio.h> /* przekątna prostokąta */
#include <math.h>
float przekatna(float a, float b)
{return sqrt(a*a+b*b);
}int main(void)
{float a = 10.0f, b = 5.5f, d;
    d = przekatna(a,b);
printf("Przekatna prostokata = %g\n",d);
    return 0;
}
```
Programowanie w języku C (EAR1S02005), studia stacjonarne dr inż. Jarosław Forenc Rok akademicki 2020/2021, Zajęcia nr 8 $\delta$  10/24

#### Parametry funkcji

- П Jeśli funkcja ma kilka parametrów, to dla każdego z nich podaje się:
	- $\Box$ typ parametru

**{**

**}**

- $\Box$ nazwę parametru
- П Parametry oddzielane są od siebie przecinkami

```
float przekatna(float a, float b)
```
**return sqrt(a\*a+b\*b);**

**/\* przekątna prostokąta \*/**

Programowanie w języku C (EAR1S02005), studia stacjonarne dr inż. Jarosław Forenc<br>Rok akademicki 2020/2021, Zajęcia nr 8 Rok akademicki 2020/2021, Zajęcia nr 8 $\delta$  12/24

### Wartość zwracana przez funkcję

Ē. Słowo kluczowe return może wystąpić w funkcji wiele razy

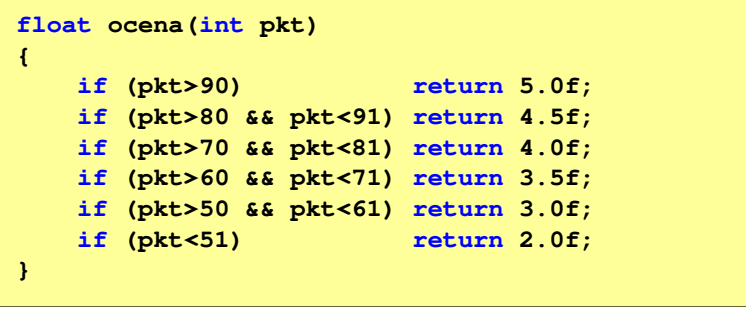

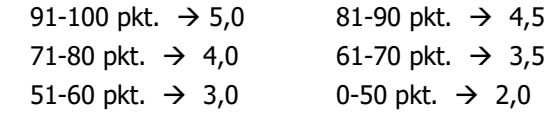

#### Prototyp funkcji

П Czy można zmienić kolejność definicji funkcji w kodzie programu?

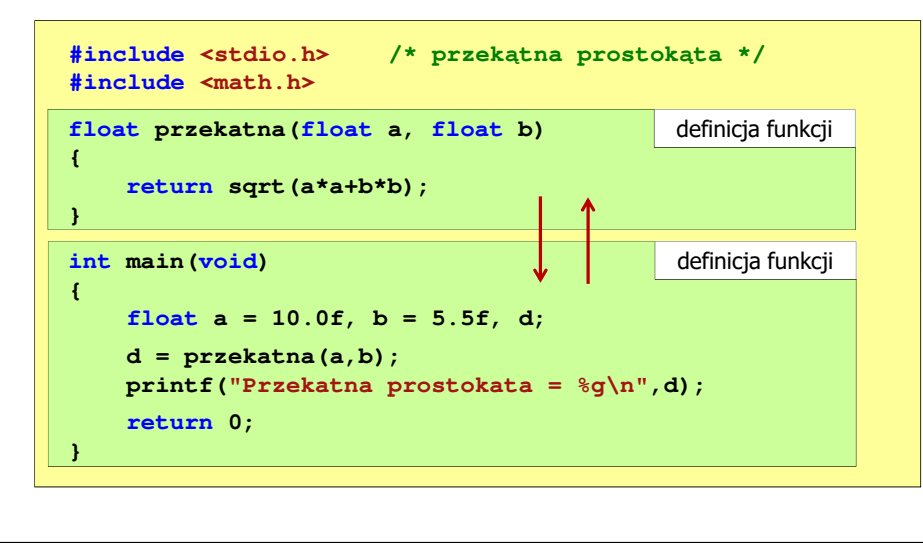

Programowanie w języku C (EAR1S02005), studia stacjonarne dr inż. Jarosław Forenc Rok akademicki 2020/2021, Zajęcia nr 8 $\delta$  15/24

# Prototyp funkcji

П Czy można zmienić kolejność definicji funkcji w kodzie programu?

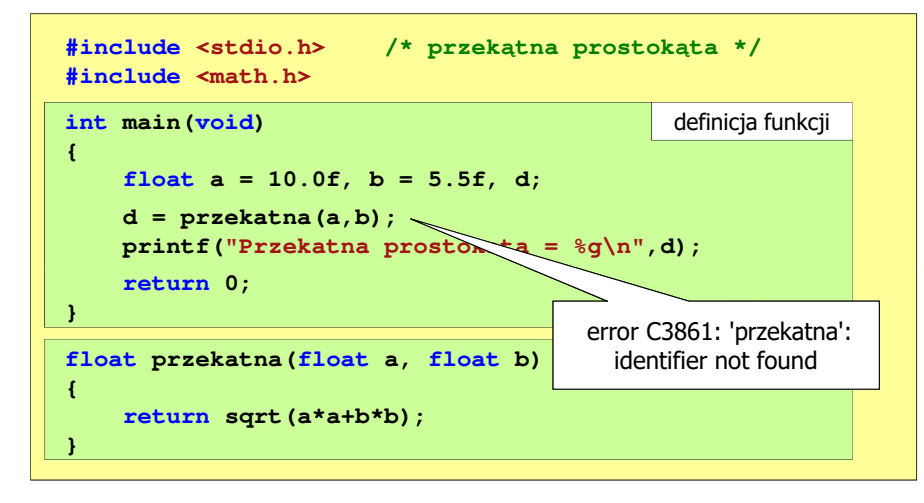

Programowanie w języku C (EAR1S02005), studia stacjonarne dr inż. Jarosław Forenc<br>Rok akademicki 2020/2021, Zajęcia nr 8 Rok akademicki 2020/2021, Zajęcia nr 8 $\delta$  14/24

# Prototyp funkcji

Ē. Czy można zmienić kolejność definicji funkcji w kodzie programu?

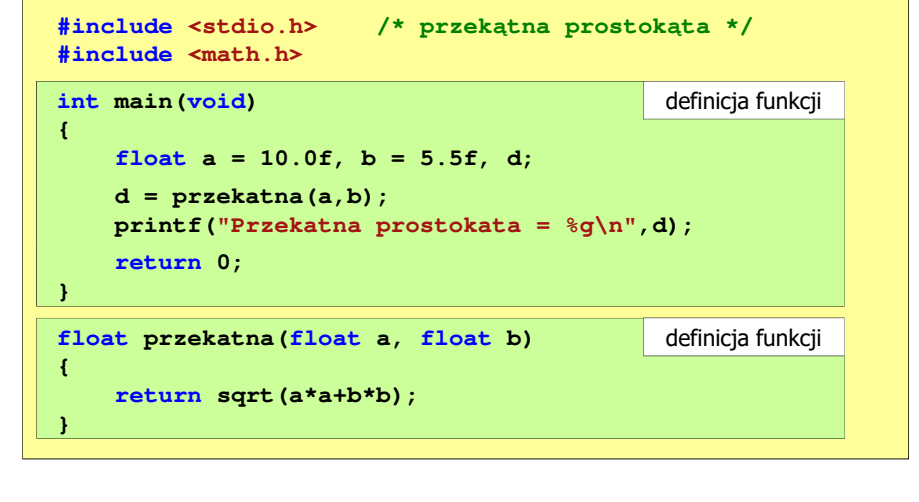

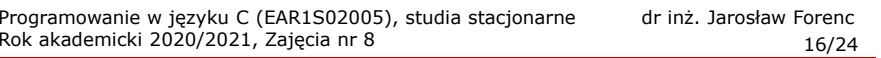

# Prototyp funkcji

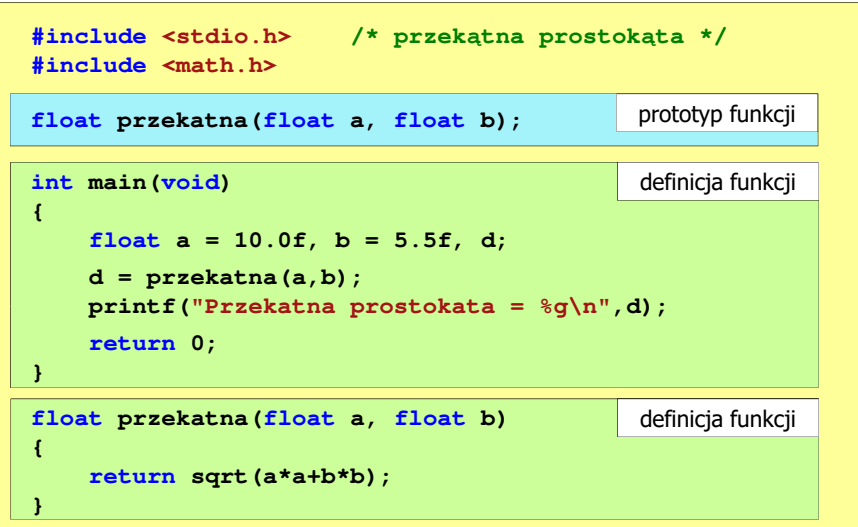

#### Prototyp funkcji

П Prototyp funkcji jest to jej nagłówek zakończony średnikiem

**float przekatna(float a, float b);**

- П Inne określenia prototypu funkcji:
	- □ deklaracja funkcji
	- $\Box$ zapowiedź funkcji
- П Dzięki prototypowi kompilator sprawdza w wywołaniu funkcji:
	- nazwę funkcji $\Box$

П

- □ liczbę i typ argumentów
- **d = przekatna(a,b);**
- $\Box$ typ zwracanej wartości
- Nazwy parametrów nie mają znaczenia i mogą być pominięte:

```
float przekatna(float, float);
```
Programowanie w języku C (EAR1S02005), studia stacjonarne dr inż. Jarosław Forenc Rok akademicki 2020/2021, Zajęcia nr 8 $\delta$  19/24

# Funkcje - argumenty/parametry, zwracana wartość

П Prezentowane funkcje miały argumenty i zwracały wartości

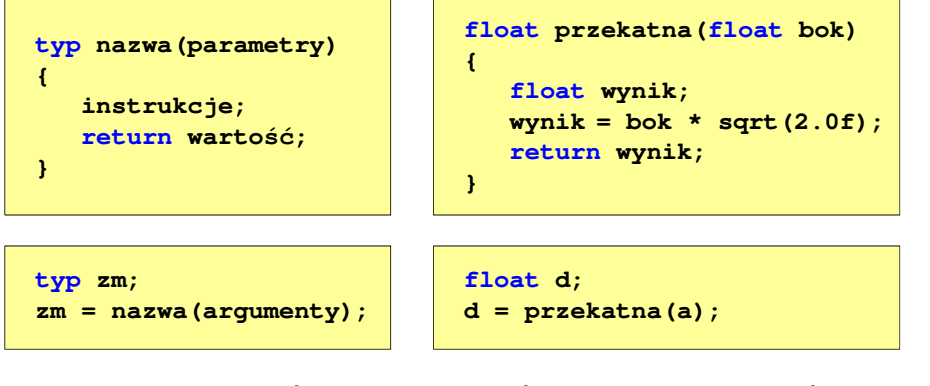

 Można zdefiniować także funkcje, które nie mają argumentów i/lub nie zwracają żadnej wartości

Programowanie w języku C (EAR1S02005), studia stacjonarne dr inż. Jarosław Forenc Rok akademicki 2020/2021, Zajęcia nr 8 $\delta$  18/24

# Prototyp funkcji

П W przypadku umieszczenia prototypu funkcji i pominiecia jej definicji błąd wystąpi nie na etapie kompilacji, ale <mark>łączenia (linkowania)</mark>

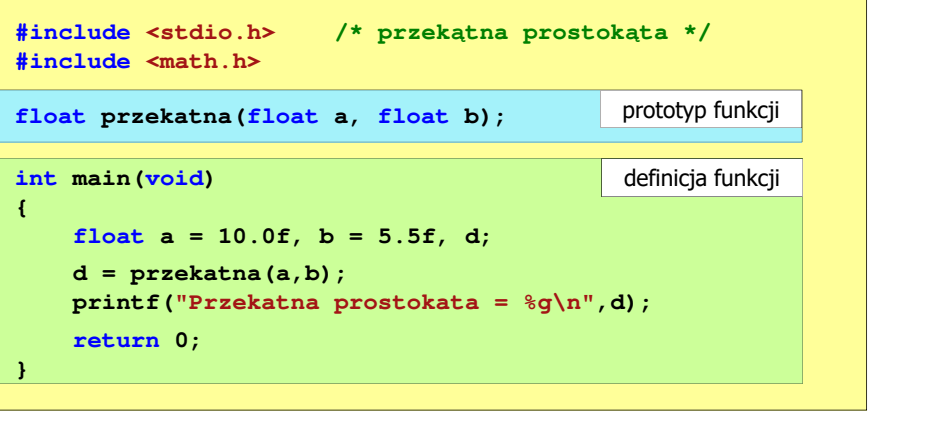

Programowanie w języku C (EAR1S02005), studia stacjonarne dr inż. Jarosław Forenc<br>Rok akademicki 2020/2021, Zajęcia nr 8 Rok akademicki 2020/2021, Zajęcia nr 8 $\delta$  20/24

# Funkcje - argumenty/parametry, zwracana wartość

г Funkcja bez argumentów i nie zwracająca wartości

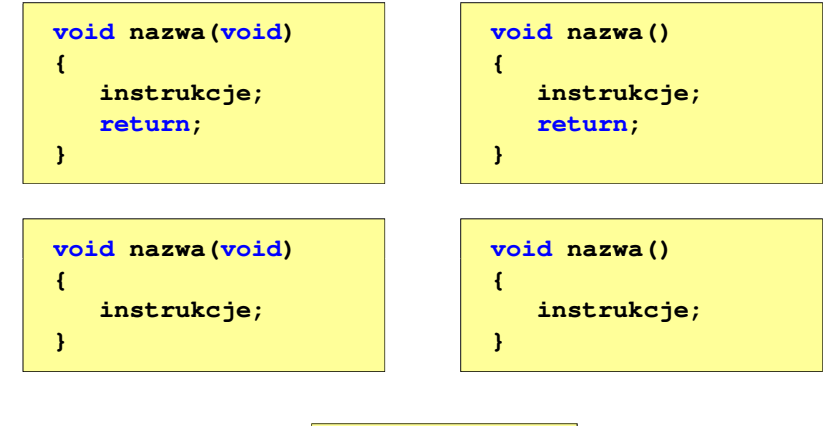

П Wywołanie funkcji: **nazwa();**

# Przykład: brak argumentów i zwracanej wartości

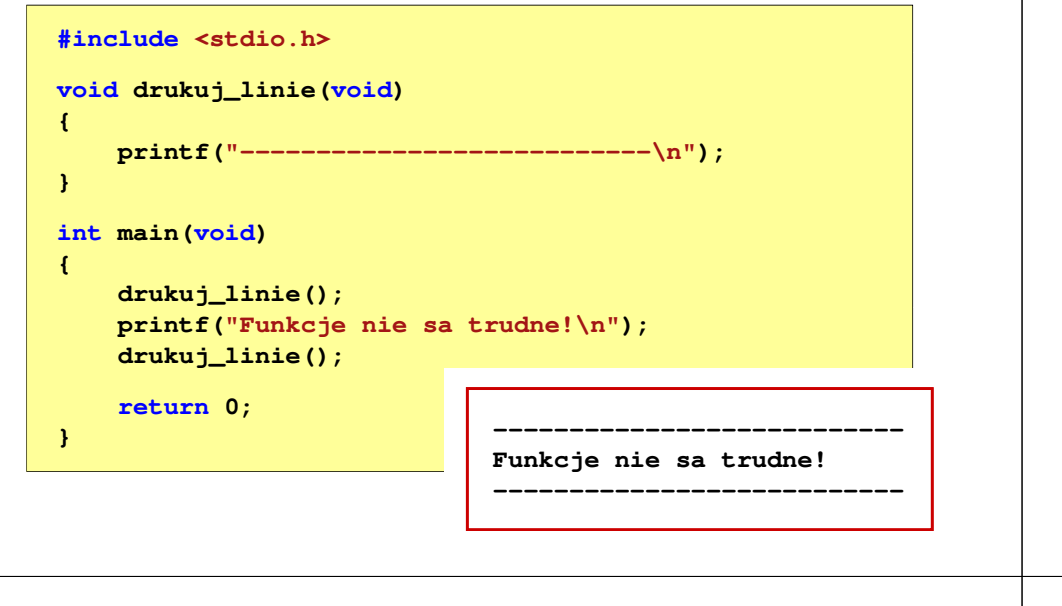

Programowanie w języku C (EAR1S02005), studia stacjonarne dr inż. Jarosław Forenc<br>Rok akademicki 2020/2021, Zajęcia nr 8 Rok akademicki 2020/2021, Zajęcia nr 8 $\delta$  23/24

# Przykład: brak zwracanej wartości

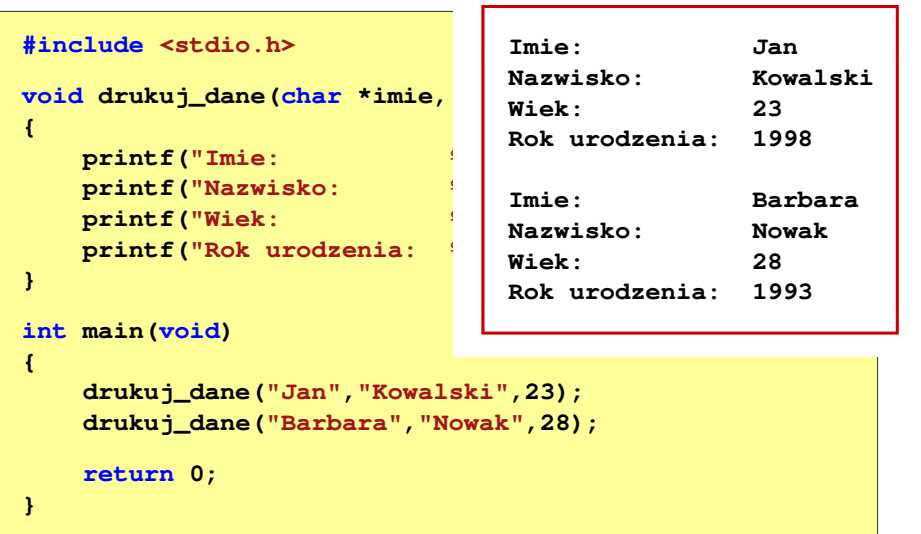

Programowanie w języku C (EAR1S02005), studia stacjonarne dr inż. Jarosław Forenc<br>Rok akademicki 2020/2021, Zajęcia nr 8 Rok akademicki 2020/2021, Zajęcia nr 8 $\delta$  22/24

#### Przykład: brak zwracanej wartości

```
#include <stdio.h>
void drukuj_dane(char *imie, char *nazwisko, int wiek)
{printf("Imie: %s\n",imie);%s\n", nazwisko);
   printf("Nazwisko):printf("Wiek: %d\n",wiek);
printf("Rok urodzenia: %d\n\n",2021-wiek);}int main(void)
{drukuj_dane("Jan","Kowalski",23);
drukuj_dane("Barbara","Nowak",28);return 0;}
```
Programowanie w języku C (EAR1S02005), studia stacjonarne dr inż. Jarosław Forenc<br>Rok akademicki 2020/2021, Zajęcia nr 8 Rok akademicki 2020/2021, Zajęcia nr 8 $8^{24/24}$ 

#### Przykład: brak argumentów

```
W roku jest: 31536000 sekund#include <stdio.h>
int liczba_sekund_rok(void)
{return (365 * 24 * 60 * 60);}int main(void)
{int wynik;
    wynik = liczba_sekund_rok();
printf("W roku jest: %d sekund\n",wynik); return 0;}
```